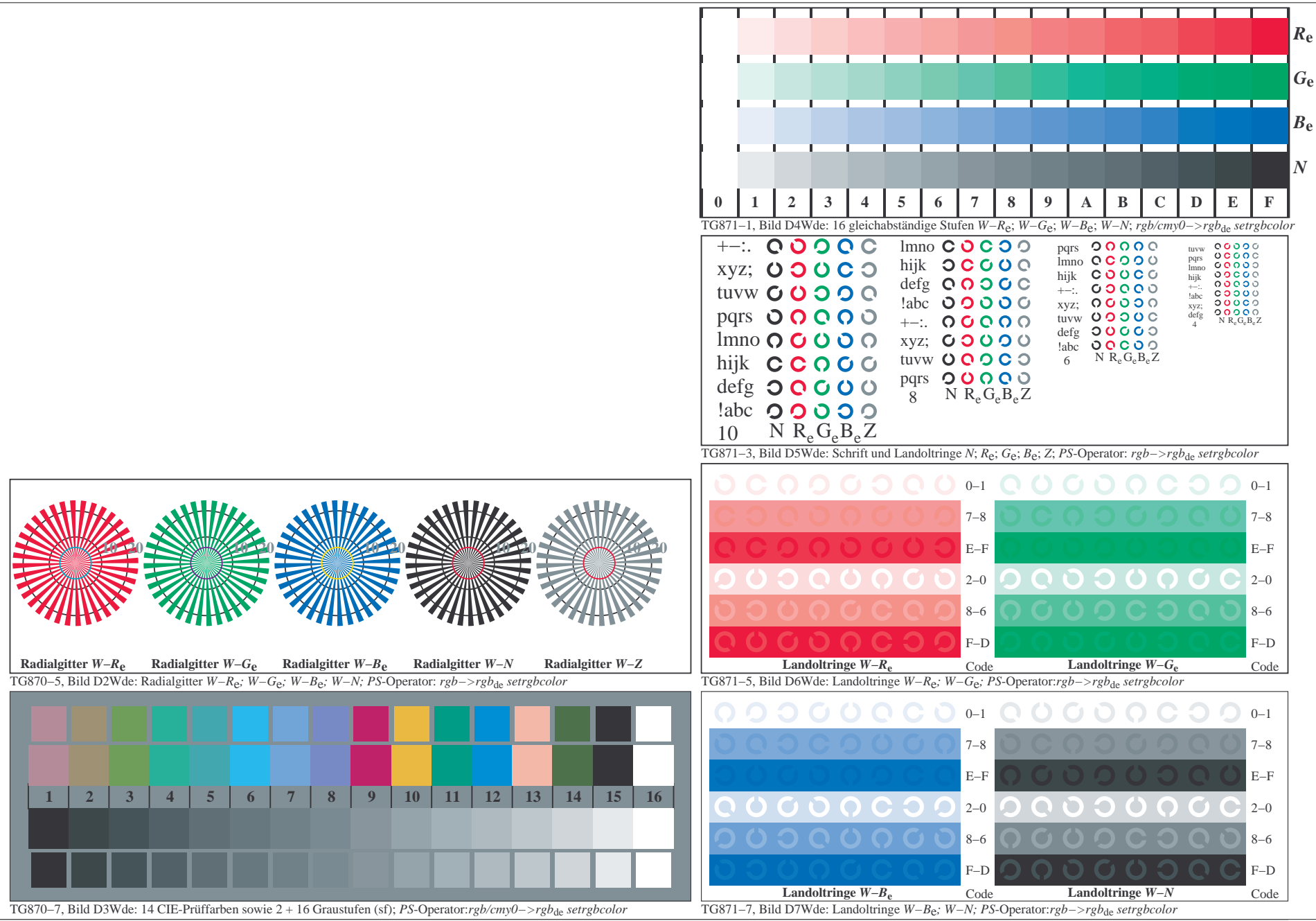

0−113131−F0